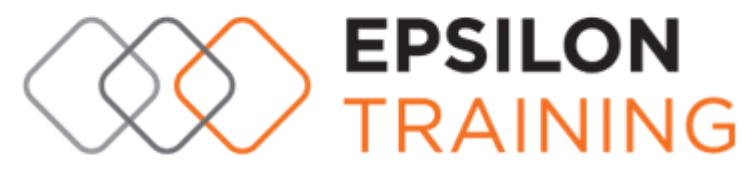

**MEMBER OF EPSILONNET** GROUP OF COMPANIES

# **«Microsoft Power BI Desktop»**

### **For end - Users**

#### **Διάρκεια Σεμιναρίου: 20 ώρες**

#### **Απευθύνεται:**

- Στελέχη Επιχειρήσεων
- Πωλητές
- Στελέχη Οικονομικών Διευθύνσεων & Λογιστηρίων
- Επιχειρηματίες
- Ελεύθερους Επαγγελματίες
- Σύμβουλοι εξυπηρέτησης πελατών
- Τεχνικούς Διευθυντές (ΙΤ Managers, CTO's)
- Στελέχη Δ/νσης Προμηθειών
- Στελέχη Διαχείρισης Παραγγελιών & Μεταφορών

#### **Στόχος Εκπαιδευτικού Προγράμματος:**

Το Microsoft Power BI είναι μια συλλογή υπηρεσιών λογισμικού που μας επιτρέπει να συνδέσουμε διαφορετικές πηγές δεδομένων και να δημιουργήσουμε διαδραστικές αναφορές, τις οποίες μπορούμε να μοιραστούμε εύκολα.

Μετά την ολοκλήρωση του Εκπαιδευτικού προγράμματος οι συμμετέχοντες θα είναι σε θέση να:

- Σχεδιάζουν και δημιουργούν αναφορές για ανάλυση δεδομένων
- Διαχειρίζονται κοινόχρηστα αρχεία στοιχείων αναφοράς

**Εισηγητής:** Πιστοποιημένος Εισηγητής, Φυσικός, Πληροφορικός, Msc, MEd, MBA, MCT, με μεγάλη επαγγελματική και διδακτική εμπειρία. Συγγραφέας βιβλίου Microsoft Excel.,

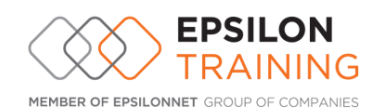

## ΘΕΜΑΤΟΛΟΓΙΑ

#### **Εισαγωγή στο Power BI Desktop**

- Τι είναι το Power BI
- Το μοντέλο δεδομένων
- Λήψη δεδομένων
- Το περιβάλλον του Power Query
- Το περιβάλλον του Power BI Desktop

#### **Μετασχηματισμός δεδομένων**

- Προσαρμογή δεδομένων
- Εντοπισμός και διόρθωση λαθών στα δεδομένα
- Δημιουργία προσαρμοσμένων στηλών
- Τύποι δεδομένων, διαίρεση και συγχώνευση στηλών
- Συγχώνευση ερωτημάτων, Προφίλ στήλης
- Δημιουργία στήλης συγκέντρωσης, κατάργηση συγκέντρωσης στηλών

**EXPAND** YOUR SKILLS

Διαχείριση ερωτημάτων, εφαρμοσμένων βημάτων

#### **Οπτικοποίηση δεδομένων**

- Προσθήκη γραφημάτων σε αναφορά
- Προσθήκη πινάκων
- Φιλτράρισμα δεδομένων
- Μορφοποίηση απεικονίσεων
- Χρήση αναλυτών, συγχρονισμός αναλυτών
- Χρήση καρτών
- Διαδραστικότητα απεικονίσεων
- Εισαγωγή απεικονίσεων τρίτων

#### **Τύποι DAX**

- Δημιουργία τύπου DAX
- Δημιουργία και χρήση μετρήσεων
- Συναρτήσεις DAX
- Υπολογιζόμενοι πίνακες
- Χρήση συναρτήσεων χρονικής ευφυίας

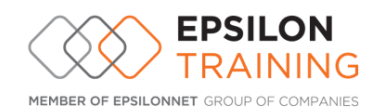

#### **Προσαρμογή του μοντέλου δεδομένων**

- Εισαγωγή πινάκων στο μοντέλο
- Σύνδεση πινάκων
- Σχέσεις πινάκων
- Δημιουργία ιεραρχίας

#### **Άλλες λειτουργίες**

- Προσθήκη σχημάτων, κειμένου, κουμπιών
- Χρήση σελιδοδεικτών
- Χρήση ερωτήσεων απαντήσεων
- Χρήση δεδομενικών πληροφοριών (insights)
- Εισαγωγή εικόνων
- Μορφοποίηση αναφορών

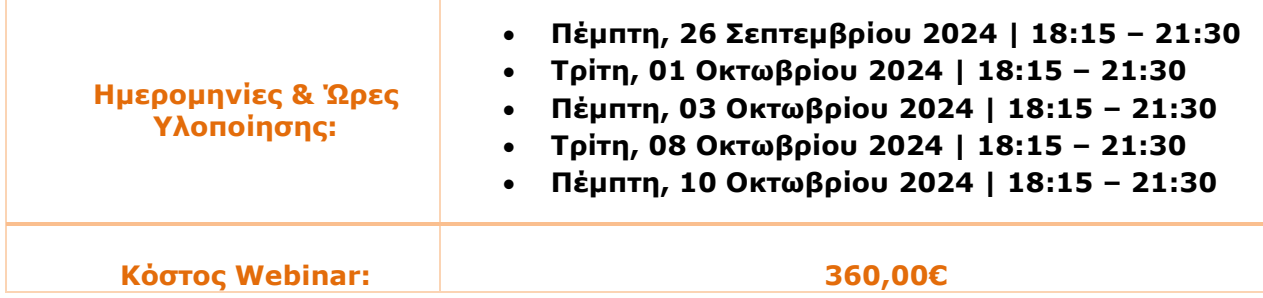

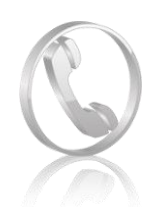

**Epsilon Net A.E με αριθμό Γ.Ε.ΜΗ. 38383705000 Πληροφορίες – Εγγραφές:** 211 500 7000 & 231 098 1700 **Ε mail:** [info@epsilontraining.gr](mailto:info@epsilontraining.gr)

> **EXPAND** YOUR SKILLS